Authors: Christopher Hoy, Yeon Soo Kim, Minh Cong Nguyen, Mariano Sosa, Sailesh Tiwari

### Academic Data Use

Reproducibility package for Policy Research Working Paper 10615 "Attitudes Towards Reducing Fossil Fuel Subsidies: Evidence across 12 Middle-Income Countries"

### **Overview**

The code and data in this package will constructs the analysis files, create tables and figures for Hoy, Christopher; Kim, Yeon Soo; Nguyen, Minh; Sosa, Mariano; Tiwari, Sailesh. (2023) using Stata and R. The main Stata dofile runs all of the code in sequences to produce 19 Tables and 33 Figures in the paper. Then, the second R code will run to produce 4 word-cloud figures. The replicator should expect the codes to run for about 50 minutes.

The reproducibility package reproduces all analytical exhibits except for Tables 1 and 2. Table 1 was created manually and Table 2 uses WB-internal package dependencies that are not included in the reproducibility package. The do-files that produces Table 2 is included ("0 - GMD input.do") but it is not called by the main do-file. The package also does not use raw data inputs but constructed data, raw data inputs are restricted and cannot be made public with the reproducibility package. Do-files for data cleaning and construction that produce the constructed data are included ("1a - Clean raw data.do" and "1b - Add weights.do") but they are not called by the main do-file.

### Summary of Availability

- $\Box$  All data are publicly available.
- $\times$   $\Box$  Some data cannot be made publicly available.
- $\Box$  No data can be made publicly available.

### Details on each Data source

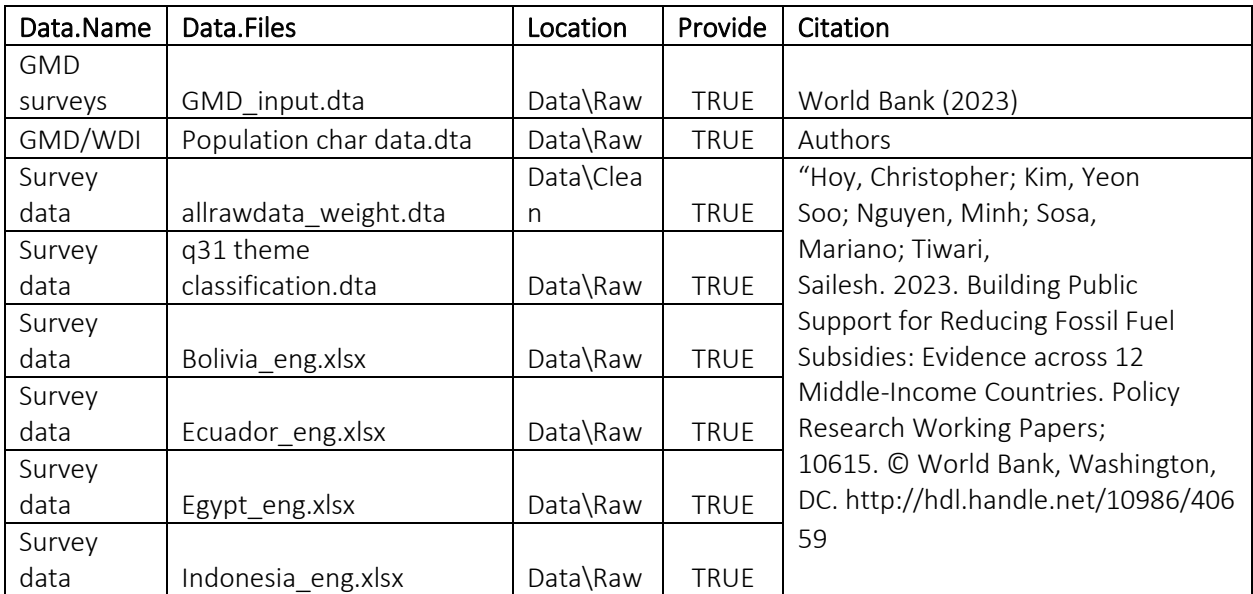

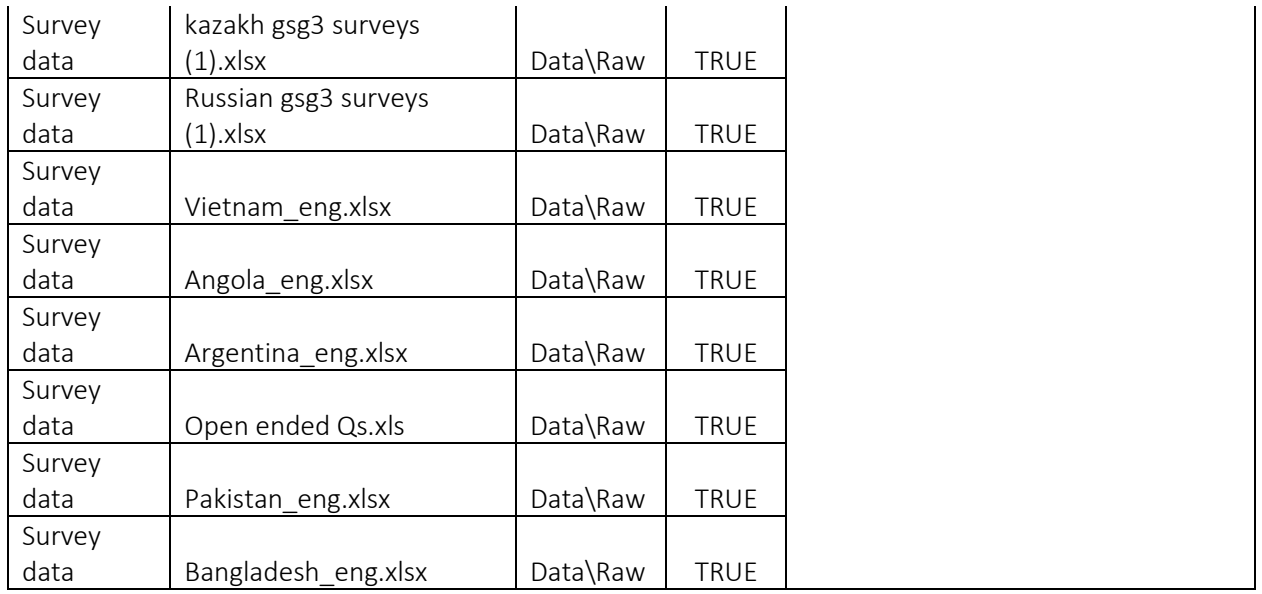

The authors implemented and collected survey data in 12 middle-income countries. See the paper on the survey data description and a sample questionnaire. This is the main source of data for most tables and figures.

Part of one table and two figures (population characteristics) used output from household surveys in the Global Monitoring Database using Datalibweb. The list of 12 surveys is listed in the file GMD\_input.dta.

# Computational requirements

### Software Requirements

- Stata 17, with external programs: reghdfe, esttab, grc1leg, coefplot, cibar, ietoolkit, ereplace, grc1leg. All of these external programs are included in the reproducibility package.
- R 4.2.1, with external packages: rmarkdown, knitr, ggwordcloud, dplyr, RColorBrewer, wordcloud, wordcloud2, htmlwidgets, textplot, quanteda.textplots. webshot2, chromote. These external packages are not included in the reproducibility package but metadata files to install them in a working environment using the package "renv" are included in the reproducibility package. Instructions to reproduce the environment are provided below.

#### Memory and Runtime Requirements

A standard desktop or laptop of 2022 can run the programs.

The code was last run on a 4-core Intel-based laptop with Windows version 10.14.4. All of the code were last run on a Intel(R) Core(TM) i5-10310U CPU @ 1.70GHz 2.21 GHz, with 16GB of RAM. Computation took 50 minutes.

### Description of programs/code

- The dofile "master dofile.do" will run all dofile to produce tables and figures in the paper. Output files are called appropriate names (table5.tex, figure12.png) and should be easy to correlate with the manuscript.
- These three dofiles "0 GMD input.do", "1a Clean raw data.do", "1b Add weights.do" are provided for reference. These dofile prepare the clean data for the analysis.
- Tables and figures in the main body of the paper come from the dofiles "2 2312 Body v1.do" and "3 - basic stat WP paper.do". Appendix tables and figures are from "2 - 2312\_Appendix (tables) v1.do" and "2 - 2312 Table3 FigureC8 TableC1 v1.do". Pre analysis figures come from the dofile "5 - Pre-analysis c1 c2 c3.do".
- Open text tables and figures in Appendix D are from these sets "4 1. Cleaning and Appending.do" (to prepare the text data), "4 - 2. Identify keywords.do" (to identify theme and keywords), "4 - 3. Analysis.do" and "Wordclouds.R" (to perform analysis, keyness, and wordcloud).

### Instructions to Replicators

• Define the main path of the work, and copy the folders from the reproducibility package as follows:

Data\

---Clean\

---Intermediate\

---Raw\

---Pre\_Analysis\

Dofile\

Figures\

---CSV\

---HTML\

Tables\

- Change the path in the "master dofile.do" line 34.
- The main dofile "master dofile.do" will run all dofiles in sequence to produce tables and figures in the paper. Output files are called appropriate names (table5.tex, figure12.png) and should be easy to correlate with the manuscript.
- Once the main dofile is done in Stata, open RR\_MIC\_2024\_85.Rproj and follow the instructions to reproduce the R environment and run the code
- Reproducing the R environment: with the RStudio project RR MIC 2024 85. Rproj active, open the script Dofile/Wordclouds.R and run lines 3-6 to install all package dependencies and reproduce the

environment of this project. They should only be run the first time the code runs, replicators should comment the lines out once the package dependencies are installed.

• Running the R code: with the RStudio project RR\_MIC\_2024\_85.Rproj active, run the script Dofile/Wordclouds.R to create the word-cloud figures.

# List of tables and programs

The provided code reproduces:

- $\Box$  All numbers provided in text in the paper
- X☐ All tables and figures in the paper
- X□ Selected tables and figures in the paper, as explained and justified below.

Main body of the paper

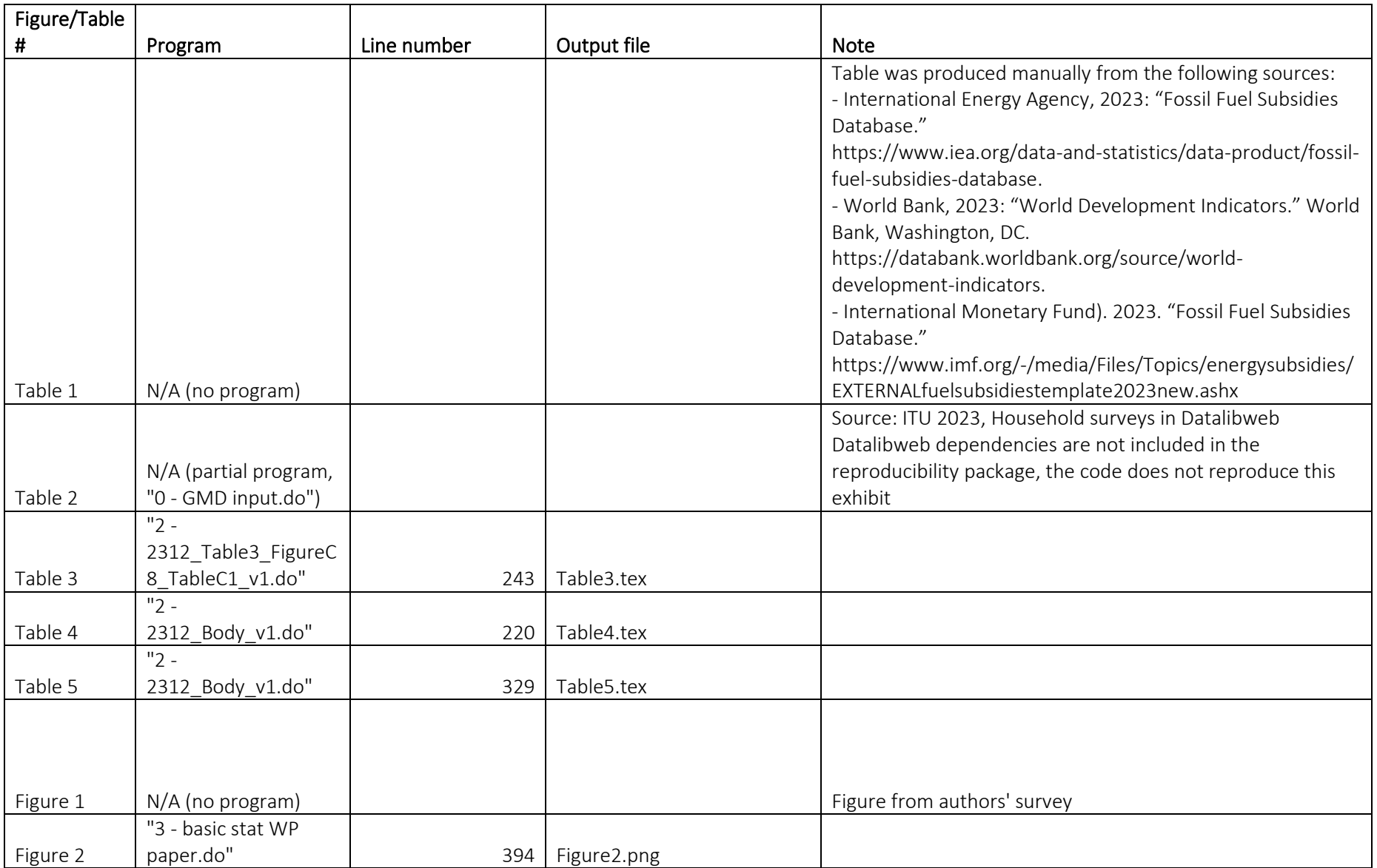

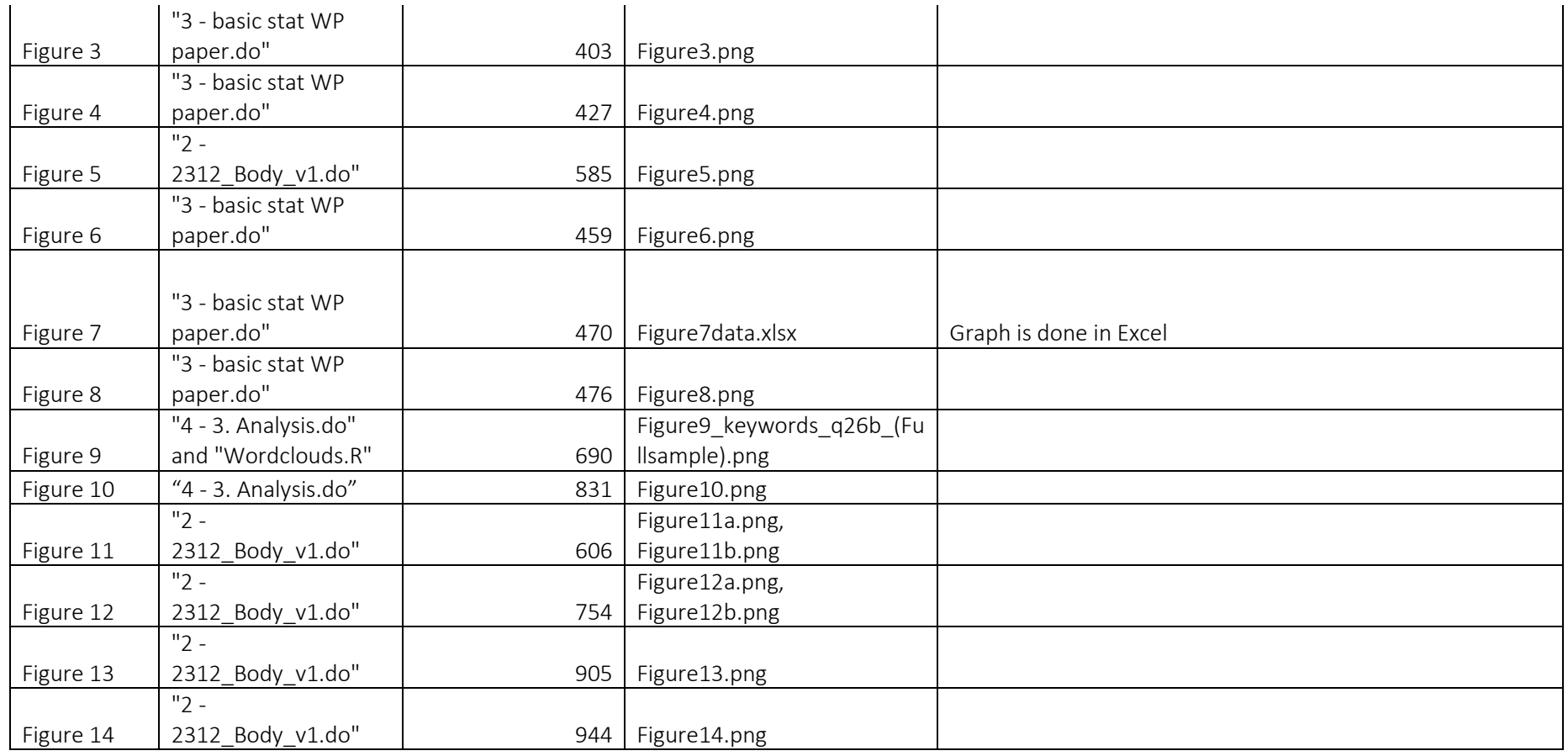

Appendix A

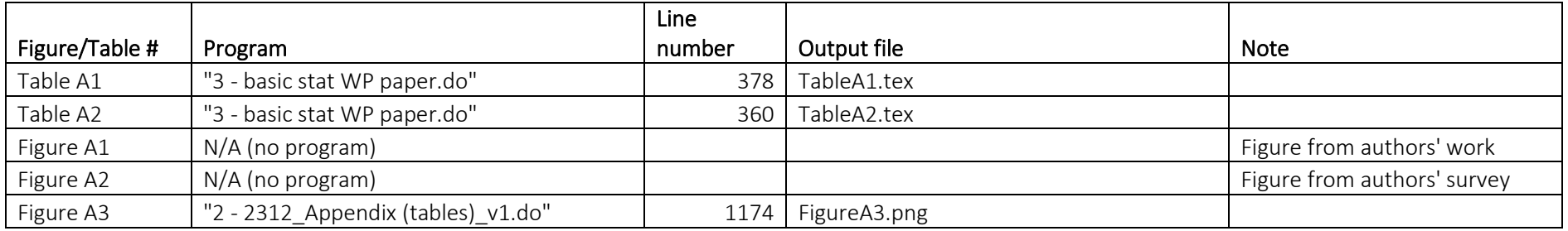

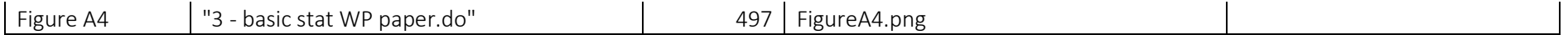

Appendix C

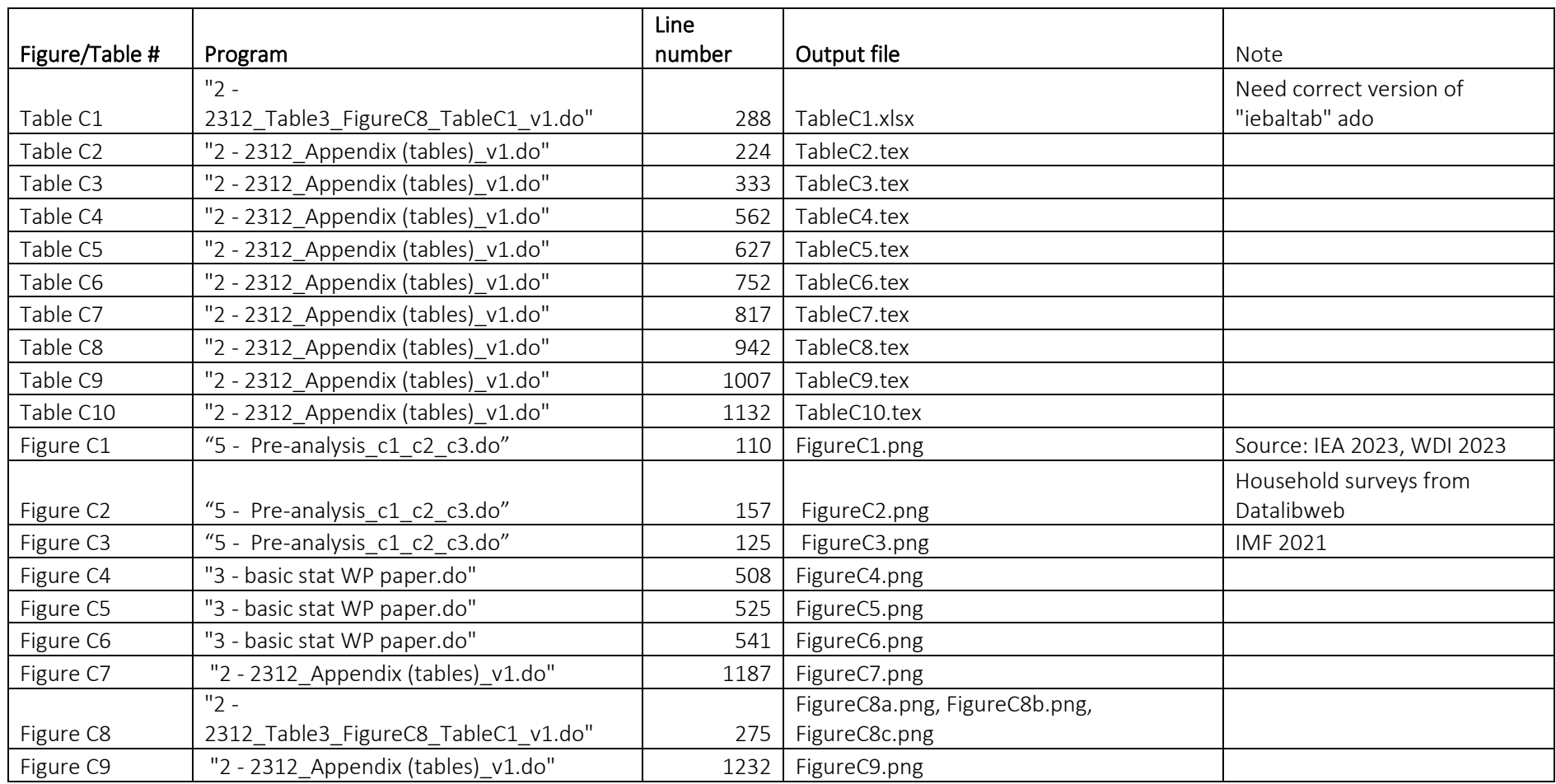

Appendix D

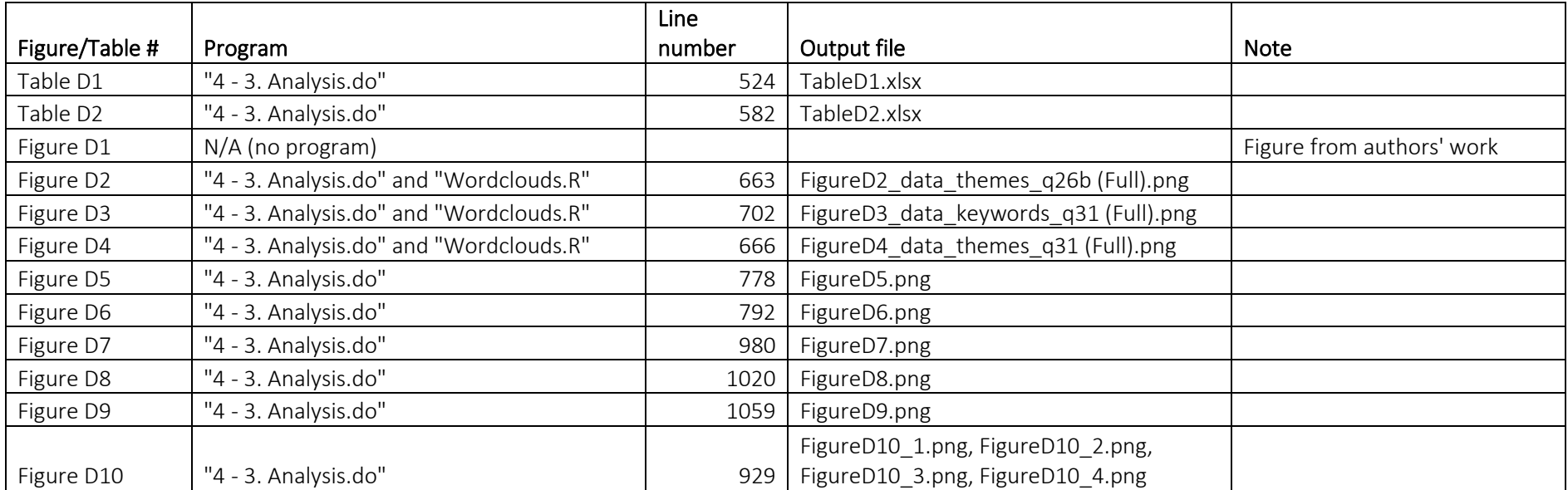